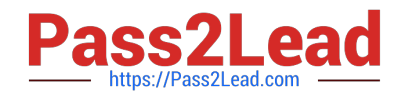

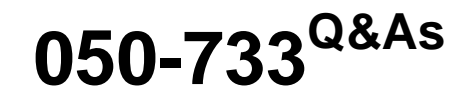

SUSE Certified Linux Administrator 12

# **Pass Novell 050-733 Exam with 100% Guarantee**

Free Download Real Questions & Answers **PDF** and **VCE** file from:

**https://www.pass2lead.com/050-733.html**

100% Passing Guarantee 100% Money Back Assurance

Following Questions and Answers are all new published by Novell Official Exam Center

**C** Instant Download After Purchase

- **83 100% Money Back Guarantee**
- 365 Days Free Update
- 800,000+ Satisfied Customers  $603$

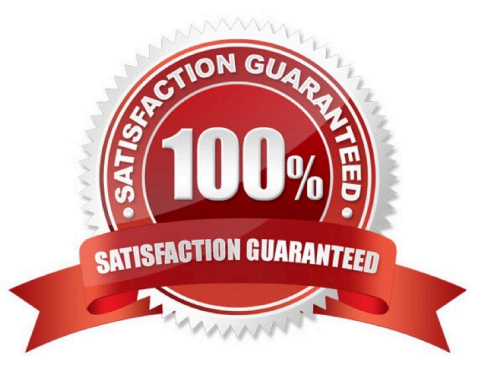

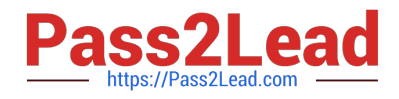

### **QUESTION 1**

You can schedule jobs to be executed by cron in several ways. Which directories are used for scripts that are to be executed at regular intervals? (Choose 2.)

- A. /etc/cron.d/
- B. /etc/crontabs/
- C. /etc/cron.daily/
- D. /var/spool/cron/tabs/
- Correct Answer: AC

#### **QUESTION 2**

You do not want to see any error messages when using the find command; you want to see only the results. Which command accomplishes this task?

- A. find /etc -name "\*conf" 0>/dev/null
- B. find /etc -name "\*conf" 1>/dev/null
- C. find /etc -name "\*conf" 2>/dev/null
- D. find /etc -name "\*conf" 3>/dev/null

Correct Answer: C

## **QUESTION 3**

Which are configuration files of syslog-ng? (Choose 3.)

- A. /etc/logging
- B. /etc/sysconfig/log
- C. /etc/log/syslog-ng
- D. /etc/sysconfig/syslog
- E. /etc/log/syslog-ng.conf
- F. /etc/syslog-ng/syslog-ng.conf
- G. /etc/syslog-ng/syslog-ng.conf.in

Correct Answer: DFG

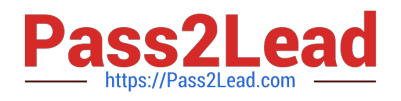

# **QUESTION 4**

Which statement about the primary (default) group of a user is correct?

- A. The primary group membership of a user is defined in the /etc/group file.
- B. The primary group membership of a user is defined in the /etc/shadow file.
- C. The primary group membership of a user is defined in the /etc/passwd file.
- D. The primary group membership of a user is defined in the /etc/gpasswd file.

Correct Answer: C

# **QUESTION 5**

Which statements about partitions are correct? (Choose 3.)

- A. Extended partitions can be subdivided into logical partitions.
- B. A primary partition consists of a continuous range of cylinders.
- C. Logical partitions do not require entries in the main partition table.
- D. If you use only primary partitions, you are limited to eight partitions per disk.
- E. SUSE Linux Enterprise Server 10 can only be installed on a primary partition.
- F. To install more than one operating system on a partition, the partition has to include the entire cylinder range.

Correct Answer: ABC

[Latest 050-733 Dumps](https://www.pass2lead.com/050-733.html) [050-733 Study Guide](https://www.pass2lead.com/050-733.html) [050-733 Braindumps](https://www.pass2lead.com/050-733.html)